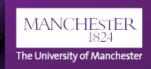

## **TechSmith Guides**

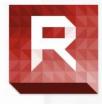

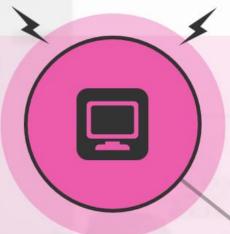

#### Installation

TechSmith Relay can be installed on University
Managed PC\Laptop and on Personal/unmanaged devices.
See full instructions on Knowledge Base

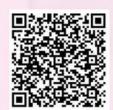

### Making the Recording

Prepare your recording area and organise whatever it is you're going to record. It could be a Word document with instructions, webpage, wiki, a sample math problem, PowerPoint slide, etc.

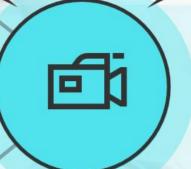

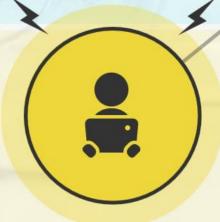

# Adding Relay recordings to your Blackboard course

Relay recordings are automatically uploaded to a Techsmith Relay series on the Podcast Video Portal. This series is viewable by all staff and students who login using their University credentials.

#### **Guides:**

- TechSmith Relay installation instructions on Knowledge Base
- TechSmith Relay Tutorials
- How to embed videos in Blackboard

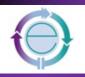

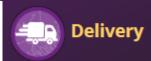